# **OS JOGOS NO COMPUTADOR**

**S Moonwalker,** uma das mais ree o filme já era mau, o que podemos dizer do jogo? Um desastre total! Estamos a falar de

centes produções da «U. S. Gold». Tudo começou quando o famoso cantor norte-americano Mi-

chael Jackson quis estrear no ecrã gigante.

 $34$ 

Mais uma vez ficou provado que cada um deve ficar no seu canto.

Como cantor, ninguém pode negar o seu talento, sucesso e que tem umas canções jeitosas. Mas, como actor de cinema, bem que podia «dar banho ao

cão» (desculpem a expressão mas ela transmite exactamente o que eu estou a pensar neste momento).

Embora ele não seja o realizador, todos sabem que o argumento foi escrito pelo cantor.

Não sei se será forçoso chamar argumento a uma história completamente ridícula (talvez nem o próprio génio do cinema, Steven Spielberg conseguisse transformar o filme em algo que prestasse). A maior parte da película é preenchida com dados biográficos, do tipo... ele já revelava um enorme talento, desde a sua verde infância, enfim, aquelas tretas habituais.

Mas, para espanto geral, nos últimos 25 minutos é desencantada uma história.

Adivinhem quem é o protagonista.

Não é nada mais nada menos do que Michael Jackson, ao vivo e em pessoa, a quem foi incubida a missão de salvar uma criança raptada e «deitar a baixo» os planos do barão da droga, o temível

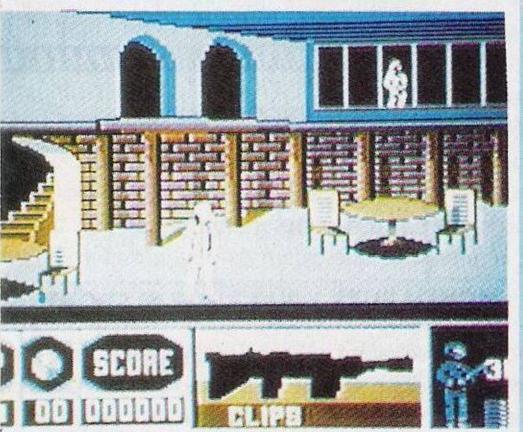

«Mr. Big», que está a tentar corromper a juventude americana com os seus produtos mortais.

É capaz de ser muito para o nosso adorado Michael, fazer duas coisas ao mesmo tempo.

Qual quê, isto não é nada! Não só derrota os bandidos, como.

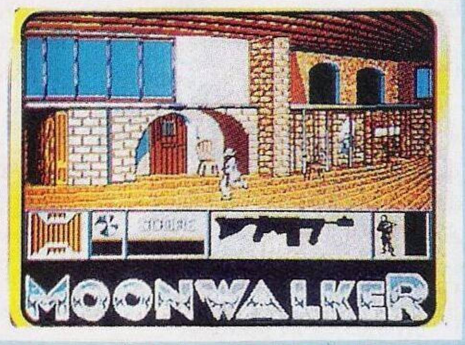

ainda tem tempo de ir beber uns copos com os amigos c dançar um pouco. Mas que grande homem!

Ao que parece a licença de conversão do filme para os jogos nos microcomputadores foi paga a peso de ouro.

## **Igual ao filme**

O jogo segue, fielmente, o desenrolar do filme.

Até mesmo no pormenor da cena animada dos pés de Michael Jackson (ao princípio do filme e do jogo).

A partir daí, a música do Michael, «Bad» (que por sinal até é uma das mais fracas do cantor) acompanha-nos até ao fim.

Quanto ao objectivo, sinto-me um bocado embaraçado, pois é apanhar todas as peças que estão espalhadas no labirinto. Isso mesmo!

O primeiro nível é um antigo jogo de labirintos em que temos que fugir aos mauzões. Neste caso são os fotógrafos, que fazem da

vida do cantor uma enorme correria.

Há níveis bem mais aliciantes e com gráficos dignos do preço, mas, quem quiser ver tais maravilhas, vai ter que passar da tristeza do primeiro nível.

Uma coisa é certa: tarefa fácil é que não é.

Senão o jogo não tinha dado 20 vidas. Foi mal pensado

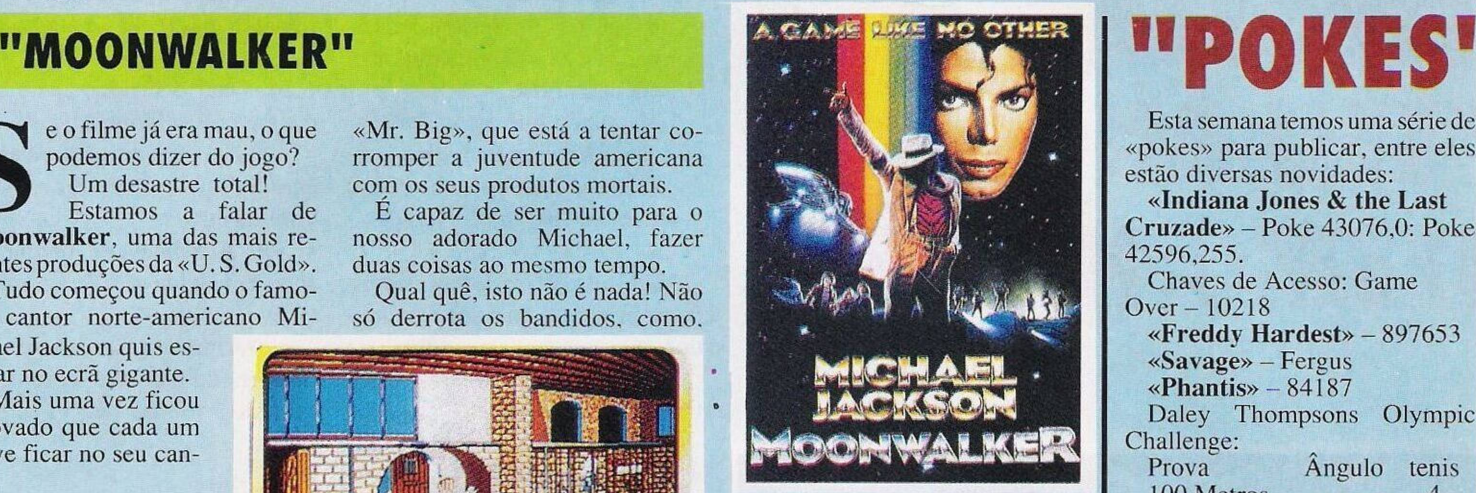

esse factor; primeiro punham um nível mais jogável com gráficos decentes para adoçar a vista dos jogadores e só lá para o meio da acção é que despachavam o labirinto (mas que tivesse um mapa pequenino, não um mapão enorme como o do 1.<sup>º</sup> nível).

A dificuldade é tremenda e o pior de tudo é que estamos em constante luta com a fraca qualidade do programa.

O som como já tinha referido anteriormente, não passa do «Bad» c mesmo assim a música não ficou nada de especial e, embora se consiga perceber pelo ritmo, tem alguns defeitos.

Ao princípio é muito engraçada mas passados uns minutos começa a irritar.

Graficamente sinto-me incapaz de fazer tal classificação, embora tenha um desenho de apresentação bonito e nas revistas apareçam imagens prometedoras de níveis mais avançados, tudo o que eu vi são gráficos pobres e toscos.

Mas quer queira quer não tenho que classificá-lo por isso, tendo cm atenção o talento musical de Michael Jackson vou atribuir-lhe os 70 por cento.

Como não gostamos de nos lembrar de tristezas, vou acabar de vez com o sofrimento e dar o veredicto conclusivo.

«Moonwalker» não passa de publicidade oca, servindo-se da imagem de Michael Jackson para vender o jogo.

Nome: **Moonwalker** Género: **Acção** Gráficos: **70%** (pelos níveis mais avançados) Dificuldade: **88%** Som: 77% Apreciação global: **Não vale nada!**

Esta semana temos uma série dc

«pokes» para publicar, entre eles estão diversas novidades: **«Indiana Jones & the Last Cruzade» -** Poke 43076.0: Poke 42596,255. Chaves de Acesso: Game Over- 10218 **«Freddy Hardest» -** <sup>897653</sup> **«Savage» -** Fergus «**Phantis»** - 84187 Daley Thompsons Olympic Challenge:<br>Prova Angulo tenis 100 Metros - 4<br>Long Jump 34 1 Long Jump 34 1<br>Shot Putt 42 2 Shot Putt<br>High Jump – 3 High Jump  $-$  3<br>400 Metros  $-$  4  $400$  Metros  $-$  4<br>110 M (Barreiras) 4 110 M (Barreiras) 4<br>Disco 42-44 2 Disco 42-44 2<br>Pole Vault 4 Pole Vault<br>Javelin 42 2 Javelin 1500 Metros **«Dan Dare» -** Poke 39678,49 **«Dan Dare 2» -** Poke 52678,0 **«Score 3020» -** Poke 41450,0: Poke 46933,0 **«Real Ghostbusters» -** Poke 39135,255: Poke 39212,255 **«Virus» -** Poke 44945,0 **«Flving Shark» -** Poke 42464,255: Poke 48930,20 **«Turbo Esprit» -** Poke 29893,0 **«Cominando» -** Poke 31107,201: Poke 61955,201<br>
«**Marauder**» – Poke **«Marauder»** 41197,201 **«Rick Dangerous» -** Poke 58356.0 **«Altered Beast» -** Poke 25585.0

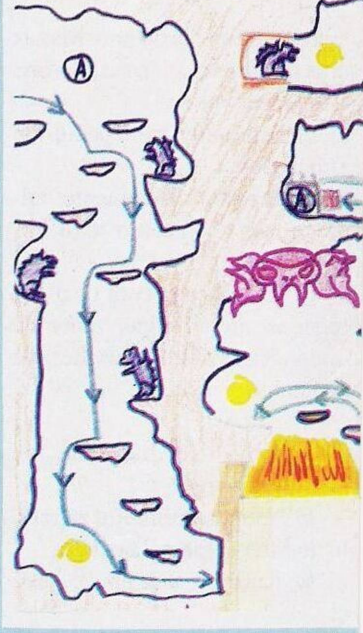

## **: DICAS**

«Shinobi»-Redefiniras teclas como GRUTS

**«Vigilante» -** Poke 48735,0 **«Double Dragon» -** Poke 37718,52

**«Renegade 3» -** Premir simultaneamente em *«Q» e* «T» para passar de época

**«Street. Fighter» -** Carregar em «CREDIT» para jogar noutro ?aís

**«Guerrilla War» -** Poke 10872,0: Poke 48010,0 **«Operation Wolf» -** Poke 10756,183: Poke 40840,0 **«Terramex» -** Poke 56844,255 **«Capitain Sevilla» (1**Parte)-

Poke 63890,201: Poke 39677.201 **«Rygar» -** Poke 61577,0

**«EI Poder Oscuro» -** <sup>10</sup> For 1=24094 to 24111:Read a:Poke F,a:Next f

20 Data 49,255,255,221, 33.0,64,17.235,191,62,255,55,

205.86,9,241,247 30 Randomize Usr 24094

**«Dustin» -** Poke 52091,0

**«Habilit» -** Poke 33715,0

**«Death Wish 3» -** Poke

39868,0<br>Pink» **«Pink Panter» -** Poke 27616.201

**«Predator» -** Poke 36141,0 **«Nonamed» -** Poke 33715,0 **«Ghost'n'Goblins» -** Poke 36060,0

**«1943»**-Poke 48721,201 **«Rolling Thunder» -** Poke 39792,0: Poke 48444,201 **«Artura» -** Poke 32138,0 **«Crazy Cars» -** Poke 29403.201

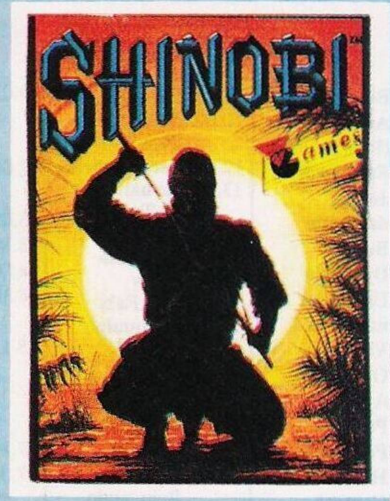

**«Target Renegade» - Poke** 59911,0 **«Tiger Road» - Poke**

58167,255 **«Strider» -** Poke 23624,0: Poke 23693,0: Poke 23694,255: Poke 23607,179

**«Karnov» -** Poke 33670,253

**«Coliseum» -** Poke 56888,255 **«Thunder Blade» -** Poke 36575,201 **«New Zealand Story» -** Poke

50000,0 E, por hoje, é tudo em matéria

de «pokes».

Agradecemos aos prezados leitores **Rui Xavier, Hugo Almeida, Alexandre A. Opa, Hugo Cruz, Sandro Bravo, Sérgio & Bruno, Hugo Miguel, Nuno Filipe, Paulo Cruz e Sérgio Filipe** por terem colaborado na secção de «Pokes & Dicas».

Continuem sempre a enviarnos material, eis o nosso endereço: **«Correio da Manhã», «Os Jogos no Computador»,** Rua Mouzinho da Silveira, *TI,* 1200 Lisboa.

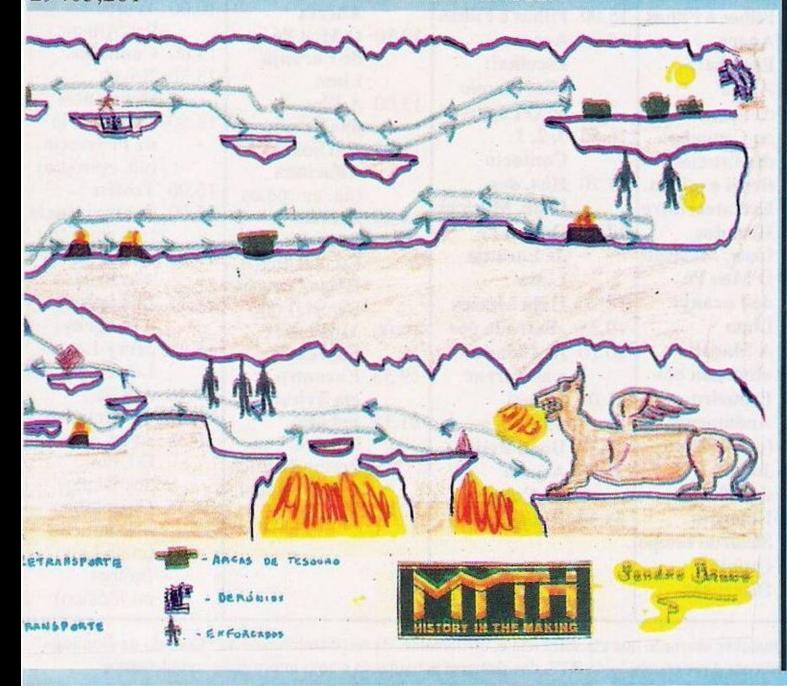

### **por PAULO FERREIRA ---------------------------------**

**SECÇÃO DO LEITOR**

À medida que a popularidade da nossa rubrica vai aumentando temos vindo a receber imensas cartas, razão pela qual temos a necessidade de ampliar a secção do leitor.

Sem mais demora comecemos com os leitores que desejam trocar jogos por correspondência:

**Carlos Santos,** Rua da Murta, Lote 1, 2.<sup>9</sup> Esq., Murtal, 2765 S. P. do Estoril.

**Eugênio Ferreira Santos,** Rua Aquilino Ribeiro, Lote 23, 2.º Dto., Serra das Minas, 2735 Rio de Mouro.

**Urbi-Club,** Urbisol, Lote 8/B, Cave/Frente, 2450 Nazaré.

**José António** (somente para Commodore 64), Rua da República, n.º 73, 1.º Dto., Forte da Casa, 2625 Póvoa Sta. Iria.

**O Luís Filipe,** residente em Barcelos, tem um Sony Hit-Bit (do sistema MSX) para a venda, pois na sua localidade é extremamente difícil encontrar qualquer tipo de jogos ou programas para o sistema MSX, com o computador o Luís oferece o respectivo gravador. três «cartridges» e ainda alguns jogos.

Quem estiver interessado pode entrar em contacto com o Luís pela morada seguinte: Av. D. Nuno Álvares Pereira, 26 R/C, 4750 Barcelos.

Finalizamos com o **Elisiário Bragadeste** (espero ter escrito bem o teu nome) que, segundo afirma, se tem interessado profundamente na linguagem código máquina (denominada «Assem-, bler») mas, ao que parece, surgiram umas dúvidas:

- Será que existe alguma forma de «entrar» do «assembler» de qualquer programa, havendo a possibilidade de alterá-lo para posterior aprendizagem (não para fins de pirataria)?

-Caso seja possível, qual o «software» útil para tal tratamento?

- <sup>O</sup> chamado «interrupt» poderá ser feito em qualquer altura e ser utilizado para ver listagens de jogos?

Quanto à primeira questão a resposta é sim, mas... não significa que a tarefa seja fácil. Em relação à tua ideia de penetrar nas listagens de um jogo a fim de aprender astécnicas de programação não funciona na prática. Numa listagem tão extensa como poderás perceber o que faz ligação?

E praticamente impossível adivinhar o que ia na cabeça do programador, mas se tens paciência, tenta. Pode ser que obtenhas alguma informação.

O «software» a utilizar para esse tipo de trabalho são os «Desasembladores» que permitem ver a listagem em «assembler» (eu pessoalmente costumava usar «Mons 3»).

E, por fim, chegámos à última questão que está relacionaa com o «interrupt» (ou, «IM 2»).

O modo «interrupt» de facto pode ser utilizado em qualquer altura, até mesmo quando um programa está a carregar, mas não penses que é dessa maneira que vais ter acesso à listagem dos jogos.

Os programadores têm sempre o cuidado de desligar esse modo, para o programa ficar maisrápido e menos vulnerável.

Pela tua carta apercebi-me que tens uma enorme vontade de aprender e julgas que poderás ganhar algo vendo a listagem de outros programas. Deixa-te disso pois é mais complicado do que tu pensas.

Existem até firmas britânicas especializadas em protecções de programas, por exemplo o sistema «SpeedLock» ou «Alcatraz» são frutos dessas firmas.

Se mesmo assim continuas a pensar da mesma maneira começa pelos jogos espanhóis. Não são tão perfeitos como os ingleses e encontrarás menos obstáculos.

O Elisiário deseja ainda entrar em contacto com alguém mais experiente neste campo para troca de conhecimentos, eis a morada: Rua Ferreira de Castro. Lote 5A, 2.º Dto., 2640 Mafra.